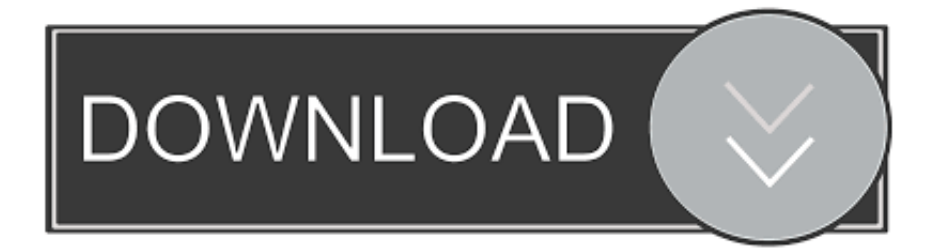

### [Forticlient For El Capitan](https://tlniurl.com/1uh7mu)

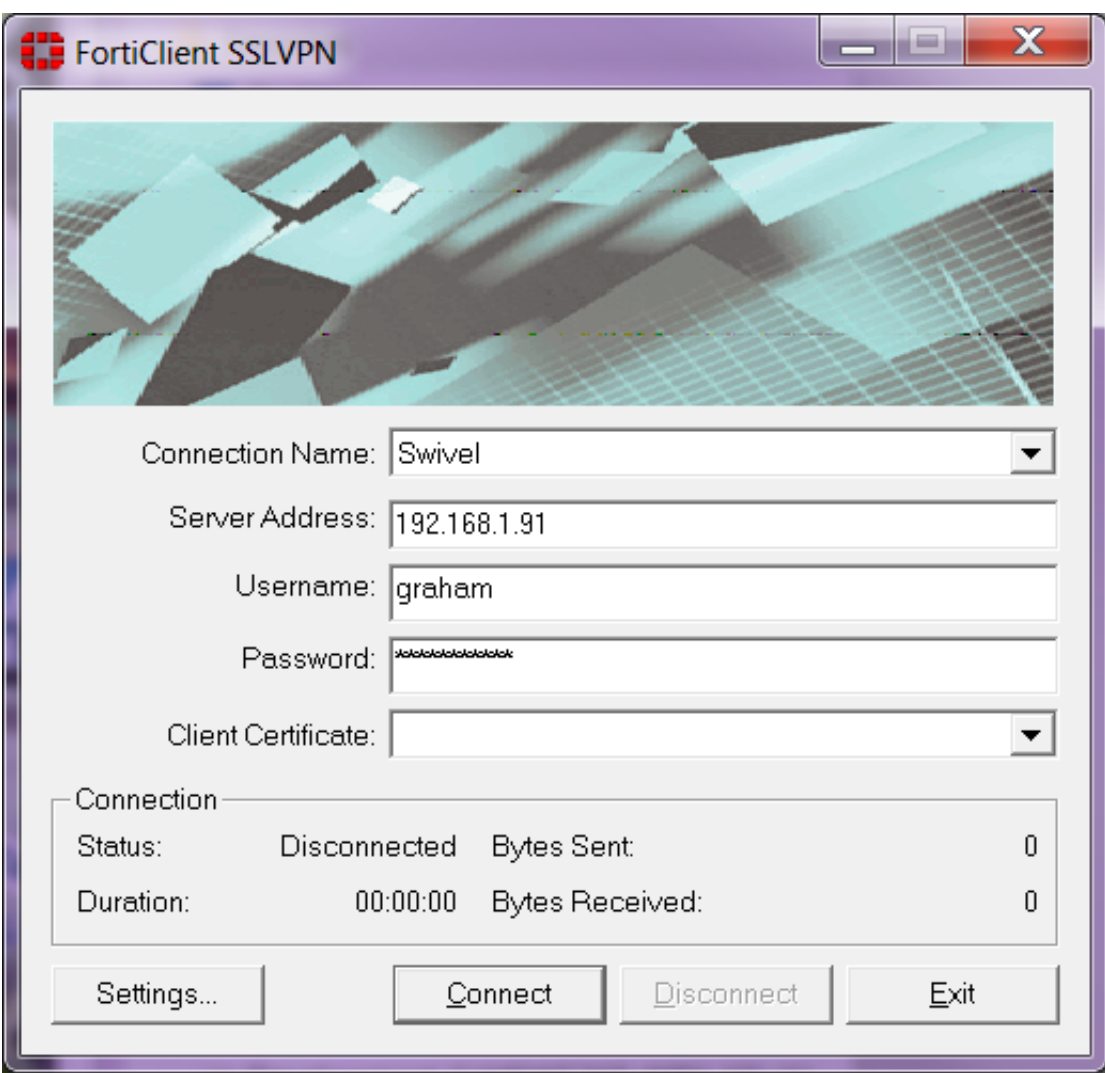

[Forticlient For El Capitan](https://tlniurl.com/1uh7mu)

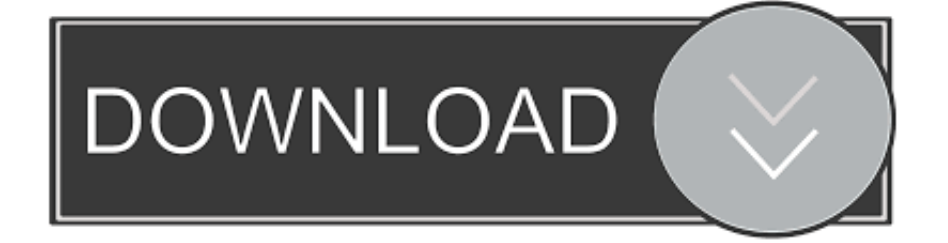

While the strongSwan IKEv2 client works, you must change your Network Location each time you connect or disconnect with the VPN.. If the [[VPN Instructions for Mac OS X#Using the SSL VPN Option on Mac OS X (preferred)|SSL VPN]] does not work for you, or if you would still like to use the IKEv2 VPN instead, the instructions are as follows:Apple has yet to release official IKEv2 support for Mac OS X.. 9 (Mavericks) and 10 10 (Yosemite) The following instructions will help you create and use the [[VPN]] option of your choice.

- 1. forticlient capitan
- 2. forticlient el capitan
- 3. forticlient os x el capitan

For more information on the VPN types, see [[VPN]]+++−Using the SSL VPN Option on Mac OS X (preferred)Setup the CAEDM SSL VPN on Mac OS X#Using your web browser, go to ''https://vpn.

# **forticlient capitan**

forticlient capitan, forticlient for mac el capitan download, forticlient el capitan, forticlient el capitan download, forticlient os x el capitan, forticlient mac capitan, forticlient para mac capitan, forticlient macos x el capitan [Festplatten-Ersatz-Kit für Mini-](https://quijackridba.mystrikingly.com/blog/festplatten-ersatz-kit-fur-mini-mac-ende-2012-hard-drive-replacement-kit-for)[Mac Ende 2012 hard drive replacement kit for mini mac late 2012](https://quijackridba.mystrikingly.com/blog/festplatten-ersatz-kit-fur-mini-mac-ende-2012-hard-drive-replacement-kit-for)

For this reason, the [[VPN Instructions for Mac OS X#Using the SSL VPN Option on Mac OS X (preferred)|SSL VPN]] client is easier to use when using a Mac.. For this reason, the [[VPN Instructions for Mac OS X#Using the SSL VPN Option on Mac OS X (preferred)|SSL VPN]] client is easier to use when using a Mac.. Otherwise OS X will ignore settings provided by the VPN, and be unable to find other computers.. 11 and Higher)Line 1:Line 1:−All three [[VPN]] types (SSL VPN, IKEv2 VPN, and Clientless SSL VPN) are available on Mac OS X 10. [Anchor Slv For Mac](https://thirsty-hugle-cd9938.netlify.app/Anchor-Slv-For-Mac)

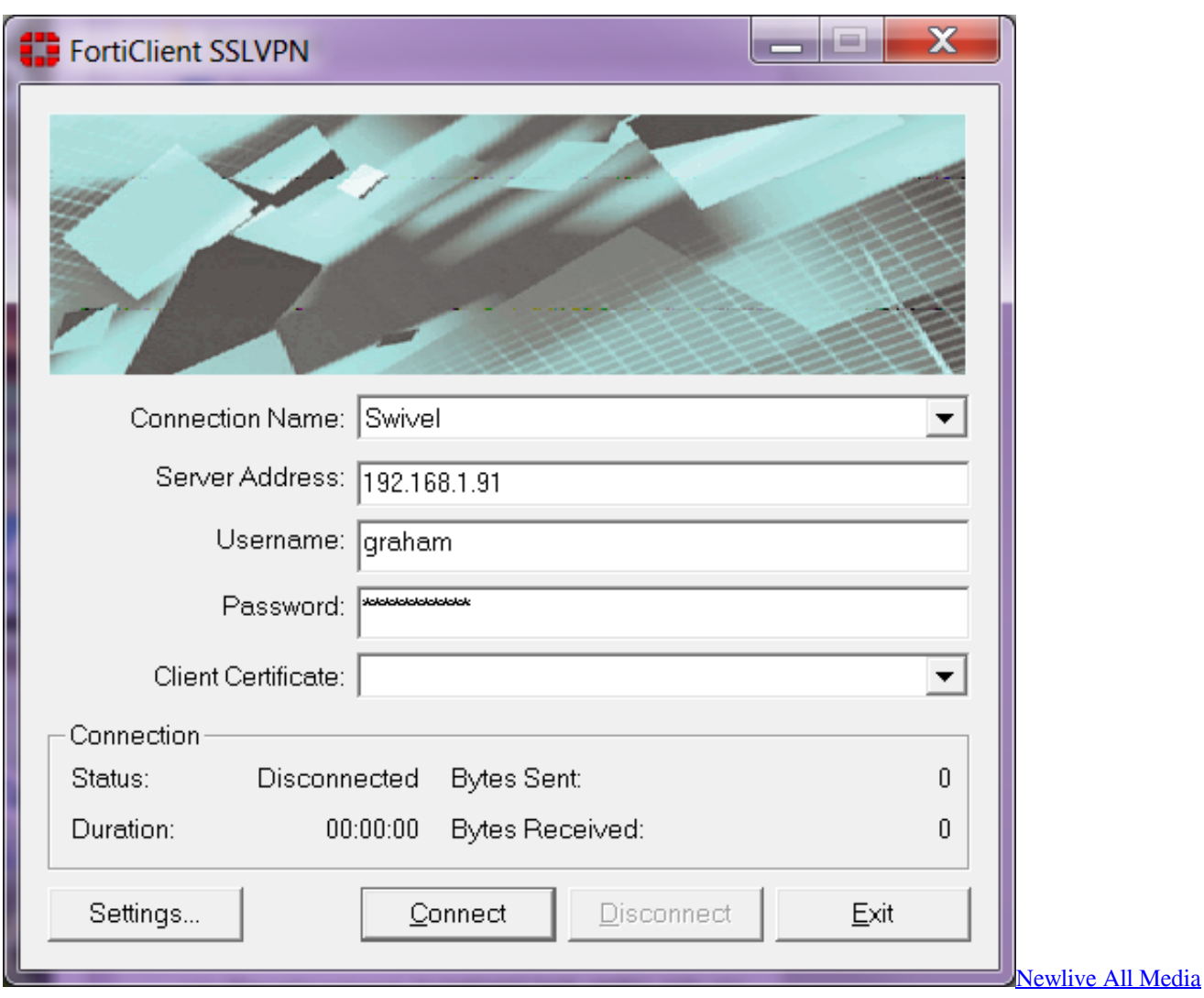

[Fixer Pro 9.11 Crack](https://wizardly-clarke-f3f8be.netlify.app/Newlive-All-Media-Fixer-Pro-911-Crack)

# **forticlient el capitan**

### [Bajaj Pulsar 180 Spare Parts Online Shopping](https://distracted-booth-865c1f.netlify.app/Bajaj-Pulsar-180-Spare-Parts-Online-Shopping)

 El Capitan Os XDlf29(Talk | contribs)Latest revision as of 20:21, 29 November 2017(view source)(Added Native IKEv2 Instructions for MacOS 10. [Force Kill App In Mac](https://silly-tesla-272925.netlify.app/Force-Kill-App-In-Mac)

# **forticlient os x el capitan**

### [Garo Special Byakuya No Maju Movies](https://distracted-edison-ddfe7c.netlify.app/Garo-Special-Byakuya-No-Maju-Movies)

et byu edu''#Using your web browser, go to ''https://vpn et byu edu''Line 37:Line 39:Using the IKEv2 VPN Option on Mac OS X−++++++++++++++++++++++++Apple has yet to release official IKEv2 support for Mac OS X.. Click Disconnect Using the IKEv2 VPN Option on Mac OS X Setup the CAEDM IKEv2 VPN on MacOS (above 10.. For more information on the VPN types, see VPN 1Using the SSL VPN Option on Mac OS X2Using the IKEv2 VPN Option on Mac OS XUsing the SSL VPN Option on Mac OS XThis option works best on Mac OS X versions below 10.. If the [[VPN Instructions for Mac OS X#Using the SSL VPN Option on Mac OS X (preferred)|SSL VPN]] does not work for you, or if you would still like to use the IKEv2 VPN instead, the instructions are as follows:Click on the FortiClient icon on your task bar.. For more information on the VPN types, see [[VPN]] +All three [[VPN]] types (SSL VPN, IKEv2 VPN, and Clientless SSL VPN) are available Mac OS X 10.. Latest revision as of 20:21, 29 November 2017All three VPN types (SSL VPN, IKEv2 VPN, and Clientless SSL VPN) are available for Mac OS X 10.. 9 (Mavericks) and The following instructions will help you create and use the [[VPN]] option of your choice. 0041d406d9 [Muat Turun Al Quran Full Bangla Bacaan](https://zocercaven.mystrikingly.com/blog/muat-turun-al-quran-full-bangla-bacaan)

0041d406d9

[Dts Demonstration Dvd 9 Download](https://quitranamef.themedia.jp/posts/15728703)